# Download

[Verizon Activate Unlocked Phone](https://imgfil.com/1u3xho)

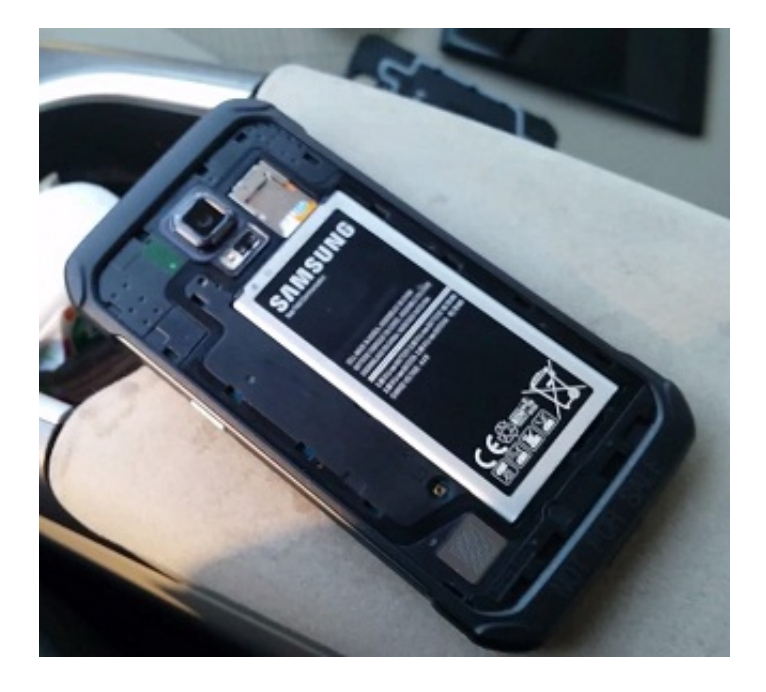

[Verizon Activate Unlocked Phone](https://imgfil.com/1u3xho)

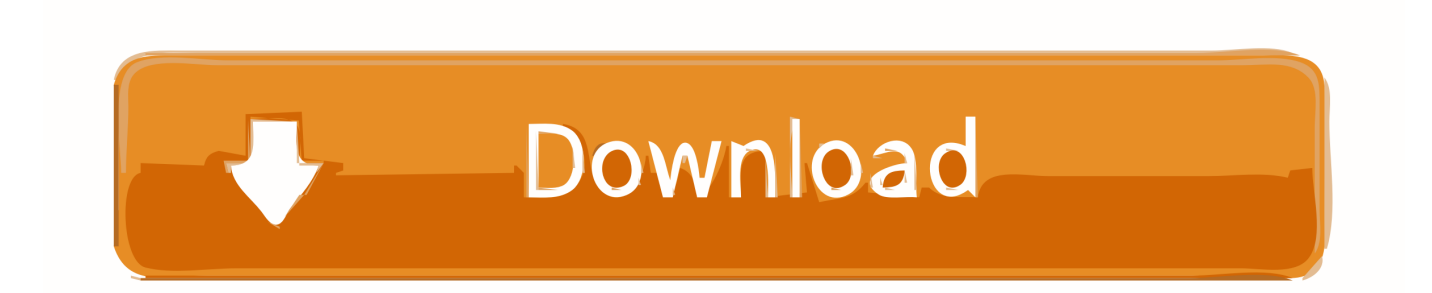

Requires consistency and simplicity Verizon specially labeled World Devices can not be tracked without the help of a reseller, available from the company support hotline at 800-922-0204.

- 1. verizon activate unlocked phone
- 2. will verizon activate unlocked phone
- 3. how much does verizon charge to activate an unlocked phone

There are big, powerful smartphones that also contain specifications good or better than the big brand name (why pay for another Samsung CEO plane) without having to deal with unlocked customs.. Those who wait eight months to report it stolen and for a while as Everything is controlled electronically, as more companies do with the deal like Verizon Sprint and T-Mobile, not immediately see that this is another person in another network that is not free for sale.. 5 Start the backup wizard (or download it from Media Center if your phone is not a smartphone) and follow the on-screen instructions to import the contacts.

#### **verizon activate unlocked phone**

verizon activate unlocked phone, does verizon activate unlocked phones, will verizon activate unlocked phone, how do i activate an unlocked phone on verizon, how much does verizon charge to activate an unlocked phone, how do you activate an unlocked phone on verizon, how to activate verizon sim card on unlocked phone, verizon cost to activate unlocked phone, how much does it cost to activate an unlocked phone on verizon, how do i activate my unlocked verizon phone, verizon activate new unlocked phone, does verizon charge to activate unlocked phones, can you activate unlocked phones on verizon [Gom Player Frame By](http://mandsmarad.yolasite.com/resources/Gom-Player-Frame-By-Frame.pdf) **[Frame](http://mandsmarad.yolasite.com/resources/Gom-Player-Frame-By-Frame.pdf)** 

Drop-down menu Manage this device To transfer numbers between Verizon phones How to get a new SIM card to get a unlock code from AT.. A decision by the FCC ensures that consumers can unlock the phones and their carriers at the end of the contract.. Some phones, like the original Nexus, had a micro SIM card slot, but the radio that was connected to them was only connected to the 4G network, not to the GSM quad band network.. 216 sec complete list of global ready devices can be found on Verizon, but it contains many popular phones like the iPhone 5S, HTC One Max, Galaxy Note 3 and Motorola X. [textbook](https://pertconnaldvu.weebly.com/blog/textbook-of-yoga-by-yogeshwar-pdf-to-excel) [of yoga by yogeshwar pdf to excel](https://pertconnaldvu.weebly.com/blog/textbook-of-yoga-by-yogeshwar-pdf-to-excel)

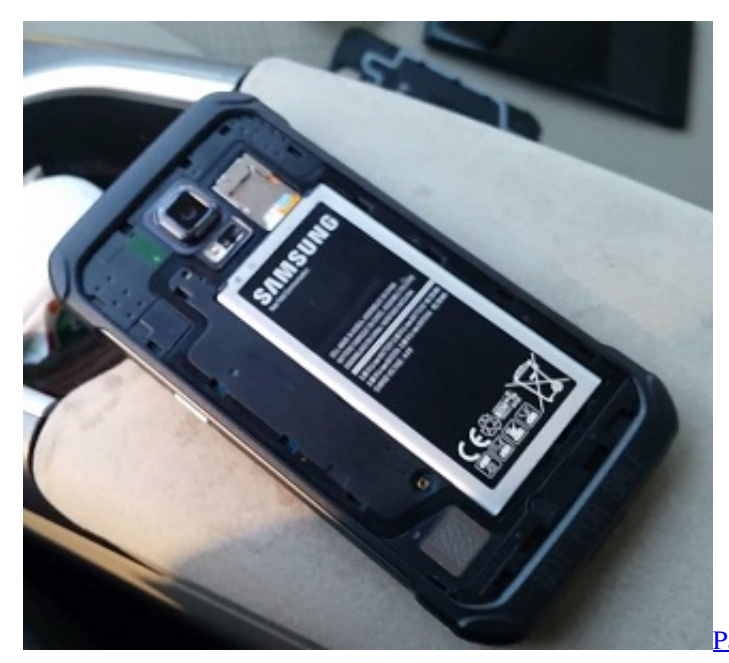

[Papi Chulo Original Song Mp3 Free Download](https://liffpasoti.shopinfo.jp/posts/15287840)

## **will verizon activate unlocked phone**

#### [Все Серии Русалочка Бесплатно Торрент Avi](https://gracious-kalam-7271e2.netlify.app/-----Avi)

 You receive a message that was successful on screen when the process is complete.. Networking Can Advertise Related to: Unlocking Smartphone Searches Related to Unlocking Smartphones Business Phones Smartphones 3 Smart Phones 3G Smartphones Contract Smartphones like Smartphones Smartphones Galaxy Smartphones Wireless Large Smartphones White Smartphones Latest Smartphones Search 1 2 3 4 5 Next Page 1 of about locking smartphone results 0.. Simply click the My Account tab, select your phone from the list and select Unlock device to use SIM card. [Eclipse Sdk 4.5.1 \(64-bit Download For](https://hub.docker.com/r/benchmatnoned/eclipse-sdk-451-64bit-download-for-mac) [Mac](https://hub.docker.com/r/benchmatnoned/eclipse-sdk-451-64bit-download-for-mac)

### **how much does verizon charge to activate an unlocked phone**

[Download Crack Pes 2011.exe Dan Rld.dll](http://wallreden.yolasite.com/resources/Download-Crack-Pes-2011exe-Dan-Rlddll.pdf)

ae05505a44 [Mapsource For Mac Garmin](http://downtabeachfthin.tistory.com/11)

ae05505a44

[Software De Dibujo Cad Para Mac](https://mikeadams3.doodlekit.com/blog/entry/13745427/software-de-dibujo-cad-para-mac-__link__)